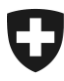

Dipartimento federale delle finanze DFF

**Amministrazione federale delle dogane AFD** Direzione generale delle dogane

Berna, gennaio 2015 Progetto sull'interfaccia di e-dec per i permessi elettronici

# **Informazione sull'interfaccia di e-dec per i permessi elettronici**

#### **1 In generale**

Scopo del progetto sull'interfaccia di e-dec per i permessi elettronici è automatizzare le verifiche dei permessi, che vengono integrate nell'elaborazione delle dichiarazioni doganali. I permessi verificati in automatico non dovranno più essere presentati all'ufficio doganale.

Mediante un'interfaccia elettronica, il portale Fracht e-dec<sup>1</sup> trasmette una richiesta al sistema informatico dell'ufficio abilitato al rilascio del permesso. Quest'ultimo esamina la richiesta, quindi invia una conferma o un messaggio d'errore al sistema Fracht.

In un primo tempo saranno interessati i permessi d'importazione ed esportazione indicati di seguito.

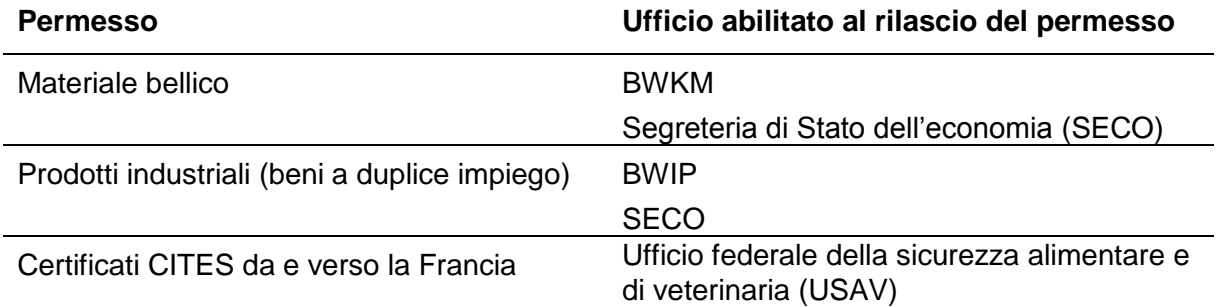

In futuro si aggiungeranno altri uffici abilitati al rilascio e relativi permessi. L'interfaccia è definita in modo tale da permettere anche ad altri uffici di collegarsi facilmente.

## **2 Modifiche nella dichiarazione doganale**

La realizzazione del progetto in questione ha comportato le seguenti modifiche nell'applicazione Fracht e-dec:

- $\rightarrow$  è stato integrato il nuovo schema XML (versione 3.1, compatibile con le versioni precedenti);
- $\rightarrow$  il nuovo schema XML contiene il nuovo blocco permitItemDetails per l'interfaccia per i permessi elettronici.

Dalla data di introduzione dell'interfaccia, definita per ogni sistema (vedi punto 3), nella dichiarazione doganale devono essere utilizzati i tipi di permesso 11 o 12.

I permessi elettronici verificati in automatico non dovranno più essere presentati all'ufficio doganale.

Da quel momento tutti i clienti interessati devono utilizzare il nuovo schema XML 3.1.

# **3 Sistemi che gestiscono i permessi attualmente interessati**

### **3.1 Elic**

Elic (e-licensing) è il sistema di permessi elettronici della SECO che sostituisce le procedure cartacee esistenti. Si tratta di un portale che consente di rilevare, chiedere e gestire elettronicamente i permessi riguardanti il materiale bellico e i prodotti industriali.

# **3.1.1 Fase pilota con Elic**

La fase pilota per l'interfaccia tra i sistemi e-dec ed Elic, iniziata il 25 novembre 2014, si svolge presso sette clienti selezionati e durerà fino al 25 gennaio 2015.

# **3.1.2 Data di introduzione di Elic**

Dal 1° luglio 2015, le merci che sottostanno all'obbligo di un permesso della SECO (materiale bellico e prodotti industriali) devono essere imperativamente dichiarate con i permessi elettronici (inclusi i dettagli del permesso contenuti nello schema XML 3.1).

# **3.2 e-CITES**

e-CITES è il sistema di permessi elettronici dell'USAV che consente a importatori ed esportatori di merci sottoposte alla conservazione delle specie di richiedere permessi elettronici.

# **3.2.1 Fase pilota con e-CITES**

La fase pilota inizierà non prima di metà 2015.

I potenziali clienti che vi parteciperanno saranno contattati previo accordo con l'ufficio abilitato al rilascio del permesso.

#### **Informazione sull'interfaccia di e-dec per i permessi elettronici**

## **3.2.2 Data di introduzione di e-CITES**

La data di introduzione di e-CITES non è ancora nota.

### **4 Test: possibilità e limitazioni**

Una volta conclusa la fase pilota con Elic, l'ambiente di test e-dec è a disposizione di tutti i clienti per essere testato.

Limitazioni:

- dal 1° febbraio 2015 i permessi degli uffici emittenti 3 (BWIP) e 4 (BWKM possono essere dichiarati ) in ambiente di test solo come permessi elettronici. Viene avviato un esame della plausibilità;
- e-dec non invia le sue domande di permesso a un sistema vero, bensì a uno simulato. Tale sistema (vedi punto 4.1) simula i feedback dei sistemi di permessi. In tal modo l'utente può eseguire il test in modo mirato e staccato dal proprio software.

### **4.1 Istruzioni concernenti il sistema di simulazione**

Per testare varie situazioni l'utente può controllare i feedback del sistema di simulazione attraverso il nome dello spedizioniere. Il sistema di simulazione reagisce unicamente se l'utente trasmette un permesso individuale elettronico (tipo di permesso 11) oppure un permesso generale elettronico (tipo di permesso 12) con i rispettivi dettagli.

- Se l'utente trasmette la serie di caratteri 123-A1-B1 o un altro nome di spedizioniere, il sistema invia un messaggio di conferma.
- I caratteri centrali della serie (123-A1-B1) provocano il feedback del sistema Elic.
- I caratteri centrali della serie (123-A1-B1) provocano il feedback del sistema e-CI-TES.
- Le differenti cifre provocano i feedback indicati di seguito.
	- o 1: messaggio di conferma
	- o 2: guasto tecnico
	- o 3: errore della plausibilità
	- o 4: timeout
- Esempio: inserendo il nome di spedizioniere 123-A2-B3, l'utente riceve un quasto tecnico dal sistema Elic e un errore della plausibilità dal sistema e-CITES.

#### **5 Istruzioni concernenti l'interfaccia di e-dec per i permessi elettronici**

Il [Manuale Interfaccia per i permessi elettronici](http://www.ezv.admin.ch/themen/04099/05293/05296/index.html?lang=it) destinato ai clienti esterni illustra l'impiego e le funzionalità dell'interfaccia.